# **Zestaw nr 3**

## **Modyfikacja**

**- kopiuj, przesuń, obróć, lustro, skaluj, odsuń, szyk -**

**1. Narysuj:**

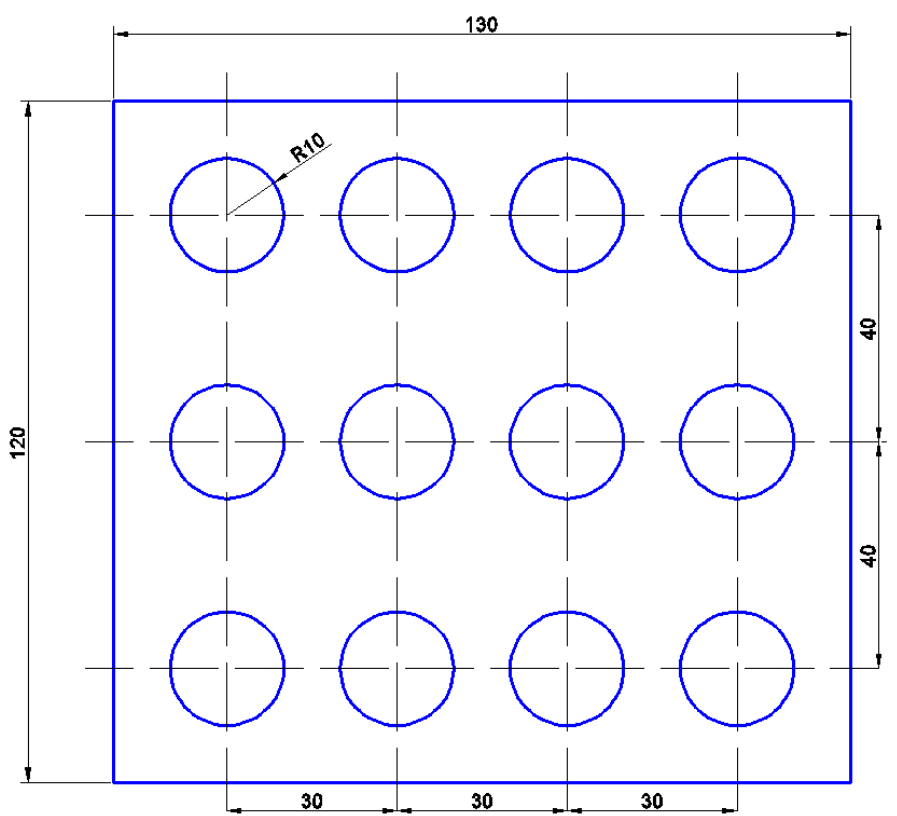

**2. Narysuj:**

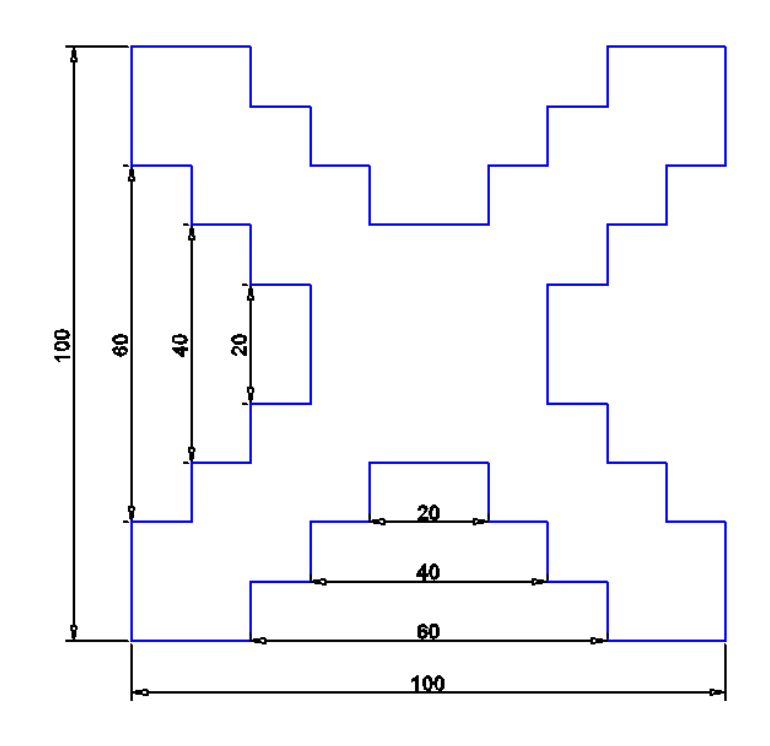

### **3. Wykorzystując krzyżyk z zadania 2 narysuj:**

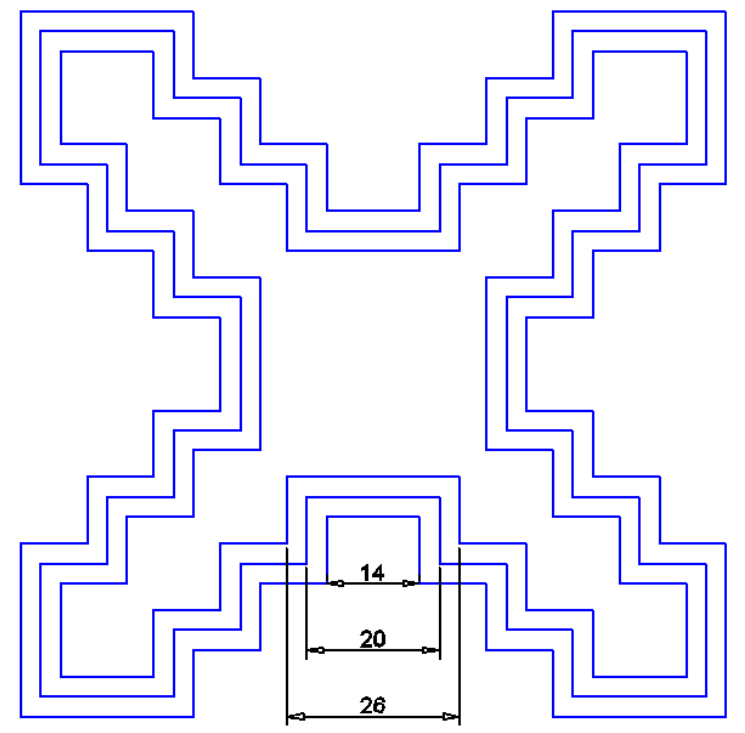

#### **4. Wykorzystując figurę z zad. 2 narysuj:**

Wymiary ramki - 300x300 Krzyżyki w narożnikach są dwa razy mniejsze od środkowego Środek krzyżyków w narożnikach znajduje się w odległości 40 od obu krawędzi

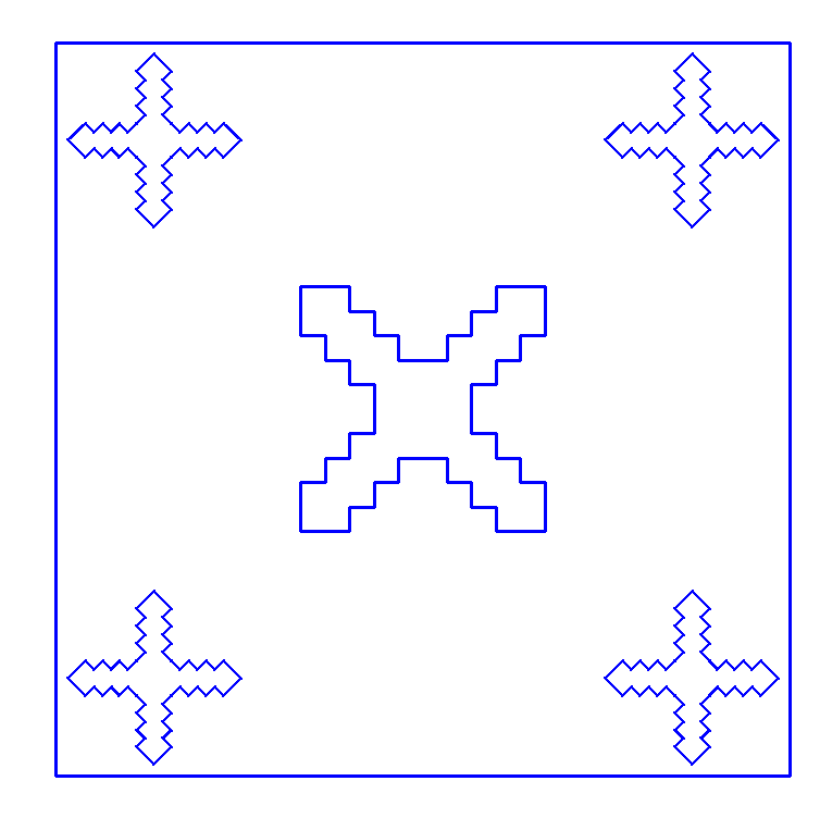

#### **5. Narysuj:**

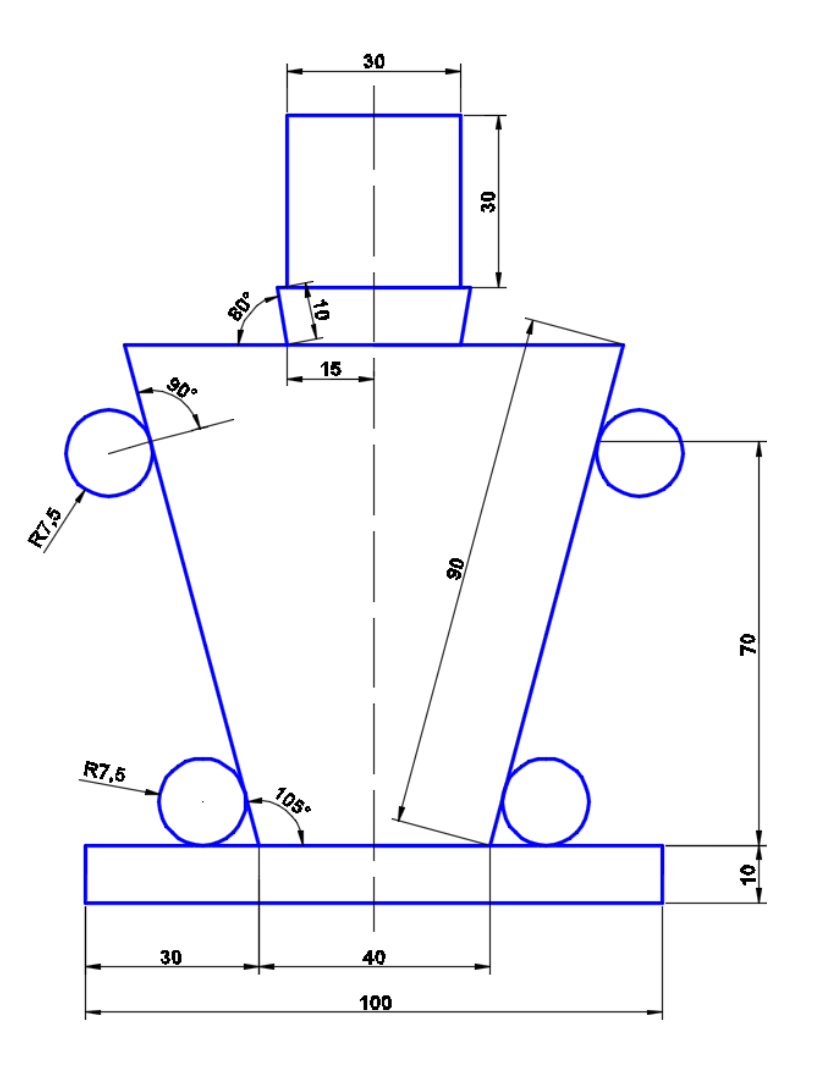

**6. Narysuj połączenie kołnierzowe:** Średnica zewnętrzna kołnierza – 400 Średnica wewnętrzna – 200 Grubość rury - 10 Średnica mocowania śrub – 300

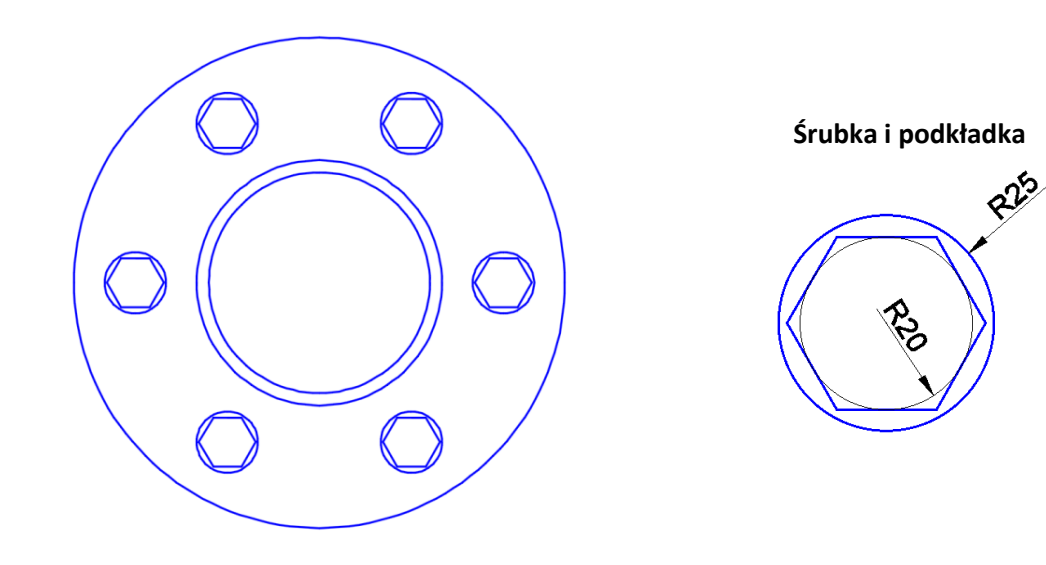

#### **7. Narysuj 40-sto zębową zębatkę:**

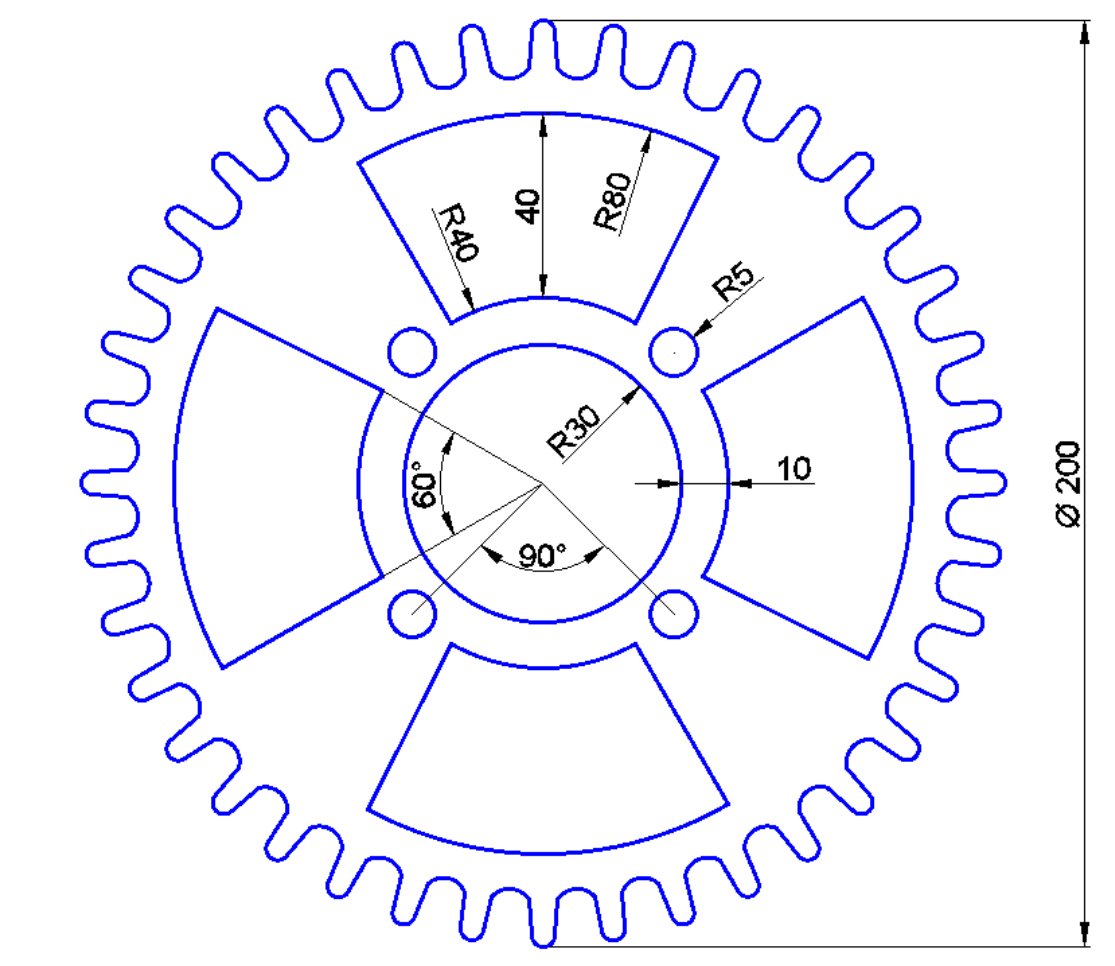

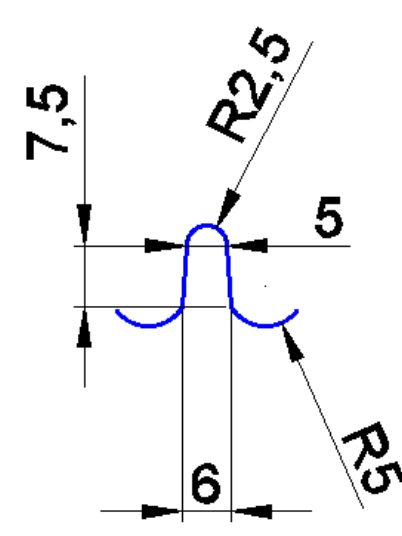